#### **ЗАДАНИЯ**

#### **практического тура регионального этапа XL Всероссийской олимпиады школьников по биологии. 2023-24 уч. год. 9 класс**

#### **МОРФОЛОГИЯ И СИСТЕМАТИКА РАСТЕНИЙ**

Здравствуйте, дорогие участники олимпиады! Перед Вами плоды хорошо Вам известного растения **- Яблони домашней (***Malus domestica* **Borkh***.***)**. Для детального изучения отдельных структур воспользуйтесь необходимыми инструментами и стереомикроскопом или иными увеличительными приборами. **Выполняйте задания строго в указанной последовательности!** Оформите результаты исследования в таблице. **Рисунки** выполняйте максимально **крупно,** используя всю площадь отведенного под них поля. **Засчитывается только комбинация четкого, адекватного изображения и верной подписи из предложенного нами списка.**

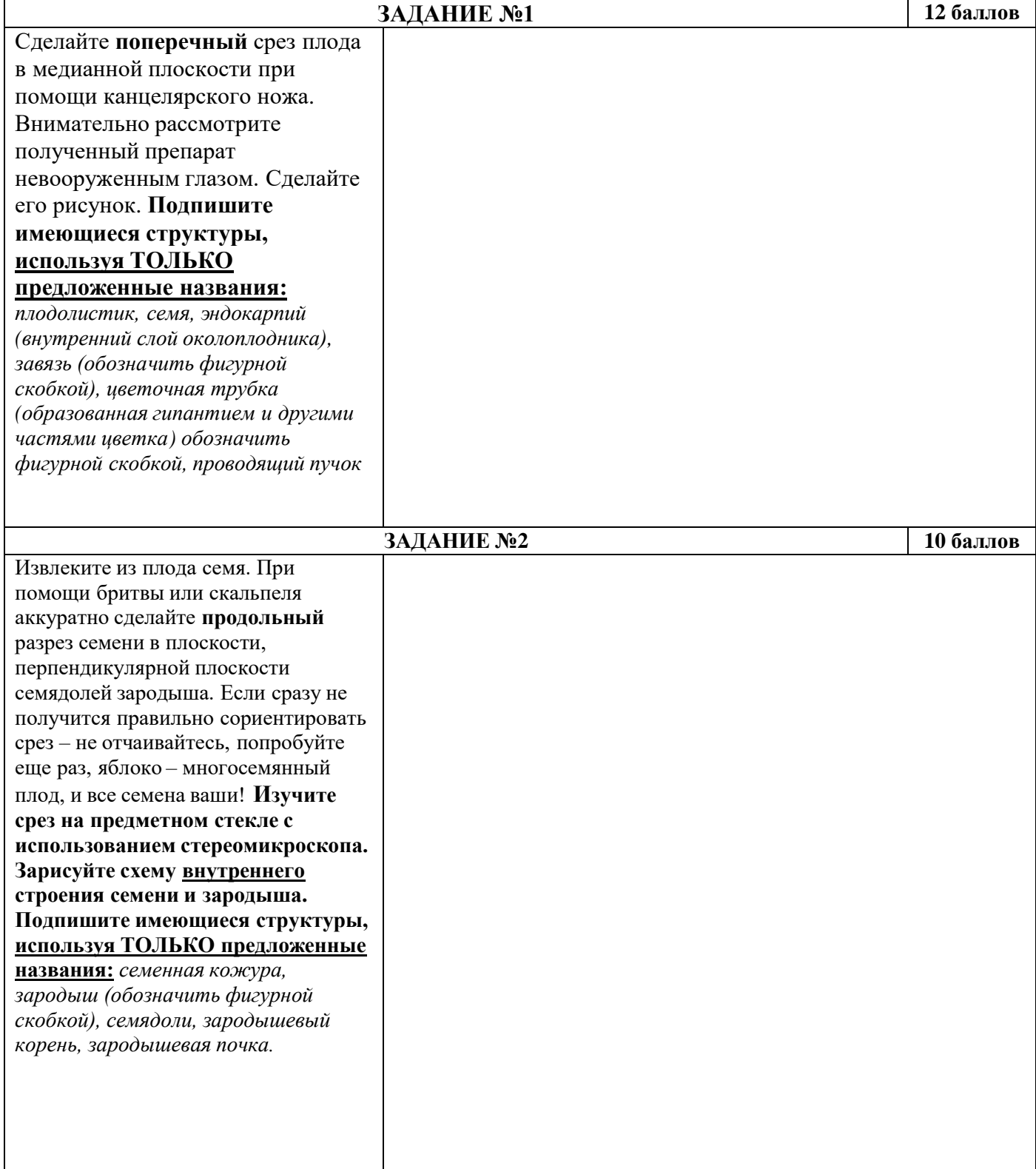

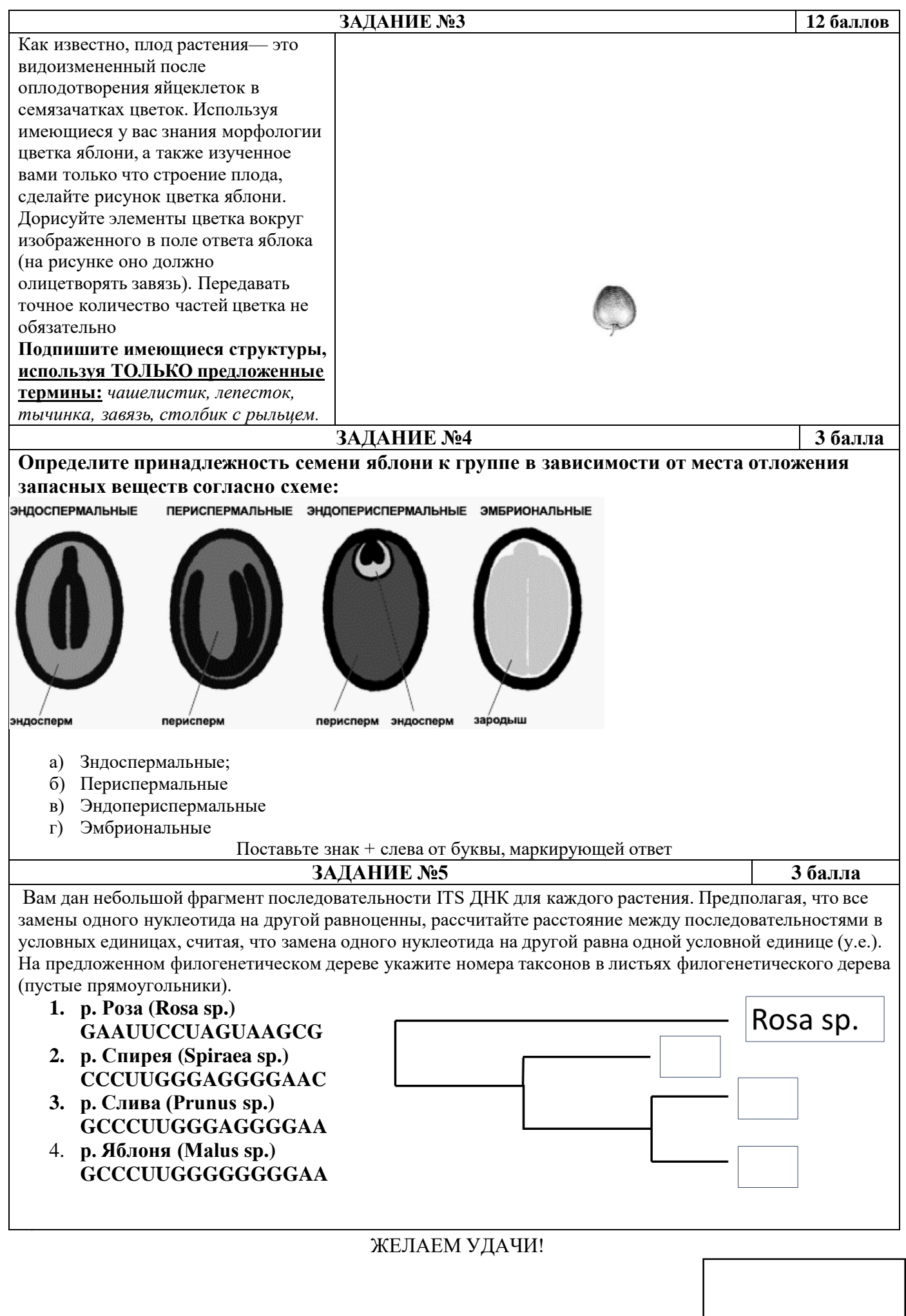

**Общая сумма баллов (макс. 40)**

#### **ЗАДАНИЯ**

**практического тура регионального этапа XL Всероссийской олимпиады школьников по биологии. 2023-24 уч. год. 9 класс**

## **ЗООЛОГИЯ БЕСПОЗВОНОЧНЫХ**

#### **ВНЕШНЕЕ СТРОЕНИЕ И РАЗВИТИЕ НАСЕКОМЫХ**

**ОБОРУДОВАНИЕ:** стереомикроскоп, настольная лампа (при отсутствии встроенного осветителя стереомикроскопа), пинцет, препаровальные иглы (2 шт.), чашки Петри – 2 шт. с крышками (для объектов), карандаш, ластик.

#### **ОБЪЕКТ 1 и ОБЪЕКТ 2 - насекомые**

#### **ХОД РАБОТЫ.**

#### **Часть 1. Изучение внешнего строения объектов, определение их систематического положения, типа и стадии развития.**

#### **Задание 1.** *26 баллов*

Внимательно рассмотрите Объект 1 и Объект 2 при необходимом увеличении. В таблице в **Листе ответов** заполните столбцы «Объект 1» и «Объект 2».

#### **Как заполнить строки 1–11:**

- признаки 1, 3, 4: перечислено несколько возможных состояний признака, проставьте значок  $\times$  напротив того варианта, который подходит; для отмены ответа обведите крестик кругом и поставьте крестик в другую ячейку.

- признаки 2 и 5: впишите состояние признака самостоятельно (например, тип ротового аппарата);

- признаки 6 и 7: если крылья есть, впишите тип крыла, если отсутствуют либо недоразвиты – отметьте подходящий ответ крестиком;

- признаки 8, 9, 10, 11: впишите цифрами количество структур или номера сегментов, на которых расположены структуры; если такие структуры отсутствуют, впишите «нет».

#### **Обобщите все выявленные у объектов признаки, сделайте выводы и заполните строки (признаки) 12, 13 и 14 – в них нужно вписать ответы самостоятельно.**

#### **Часть 2. Зарисовка внешнего строения объектов.**

Рисунки выполняйте в отведённых для этого полях на Листе ответов. Для проверки отсканированных работ рисунки должны иметь чёткие контуры, поэтому обведите их ручкой.

#### **Задание 2.** *8 баллов*

Зарисуйте внешний вид Объекта 2 в отведённом поле на Листе ответов. Вид сбоку (с левой стороны). Обозначьте фигурными скобками и подпишите отделы тела.

Нарисуйте и подпишите (если имеются) глаза, антенны (усики), ноги и/или ложные ножки, крылья, органы газообмена, придатки последнего сегмента.

#### **Задание 3.** *6 баллов*

Зарисуйте для Объекта 2 воображаемый поперечный срез 3-го сегмента брюшка. Внимание! Разрезать реальный объект не нужно. Рисовать внутренние органы не нужно. Рисунок выполняйте на основании изучения внешнего строения объекта. Аккуратно нажимая на покровы тела кончиком препаровальной иглы, вы можете определить жёсткость кутикулы в разных участках.

Отразите на рисунке:

- форму сегмента в поперечном сечении;

- тергит, стернит, плейрит (см. Приложение) или только те из них, которые развиты у объекта; подпишите их;

- относительную толщину кутикулы на разных сторонах сегмента (в области тергита, стернита, плейритов и между ними);

- расположение органов дыхания или дыхалец: нарисуйте их, укажите и подпишите.

# **ПРИЛОЖЕНИЕ Справочная информация.**

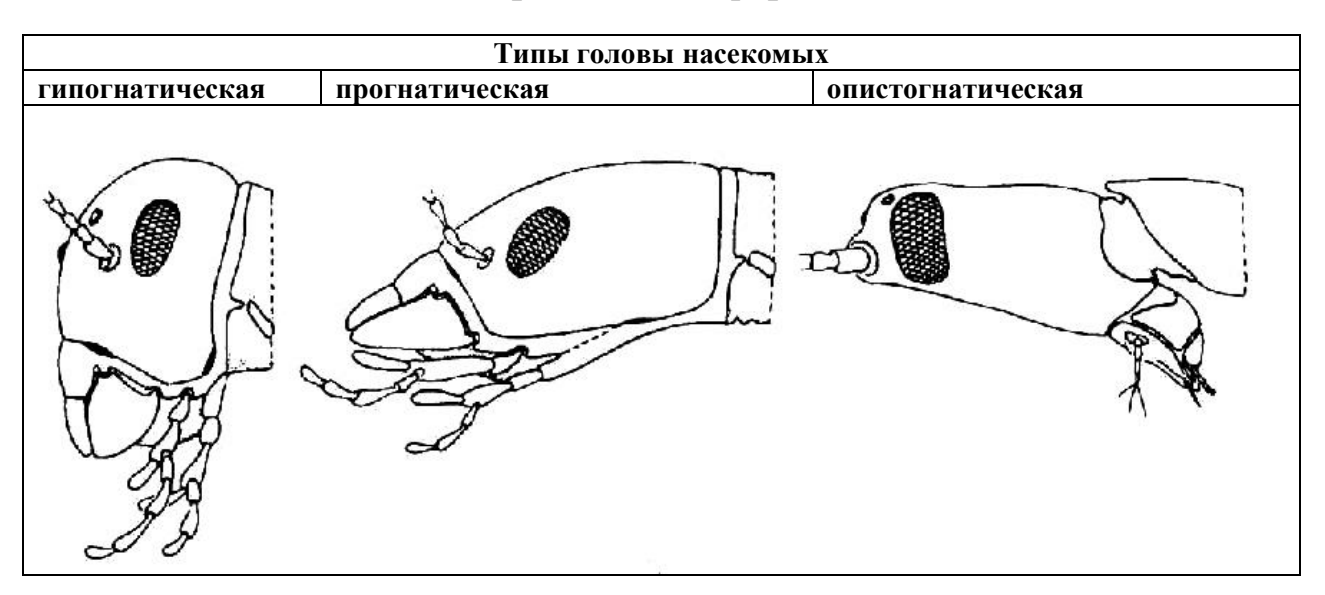

**Типы ног насекомых бегательная нога, плавательная нога, прыгательная нога и другие**

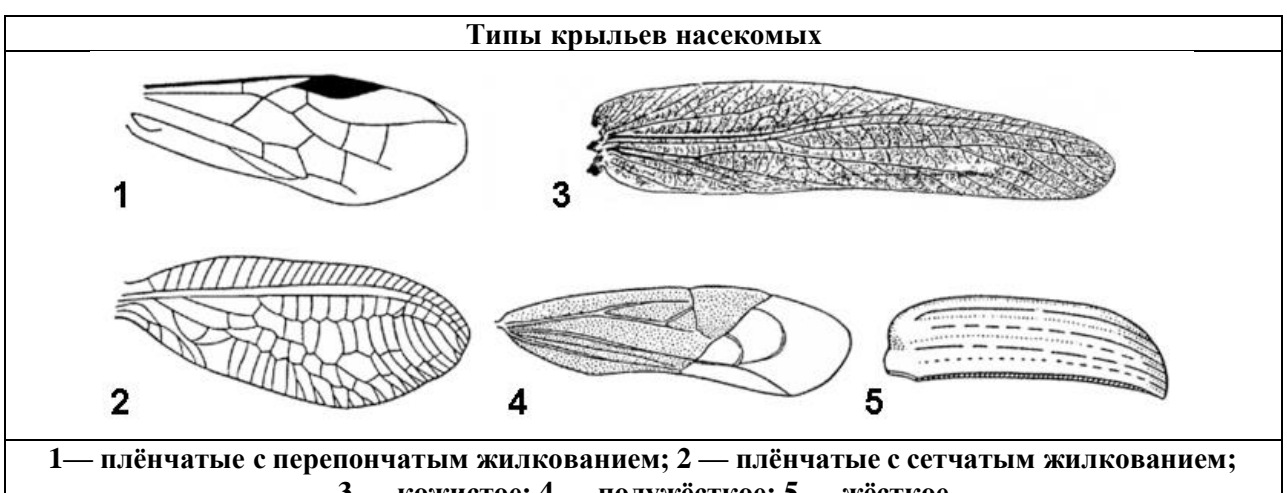

**3 — кожистое; 4 — полужёсткое; 5 — жёсткое**

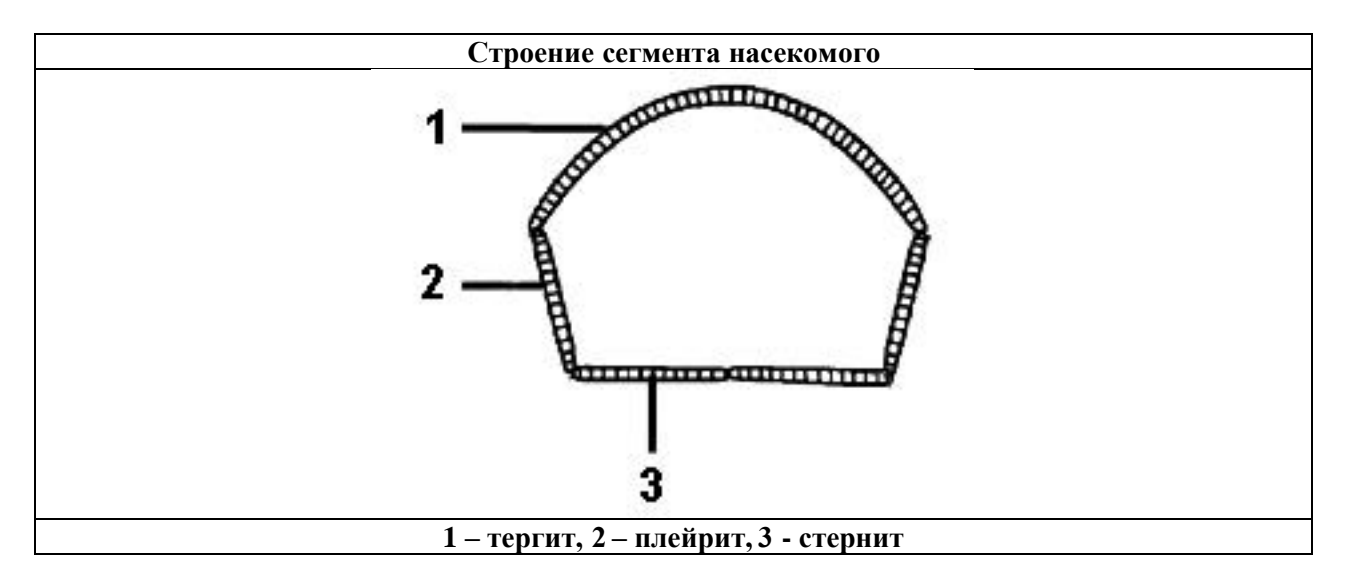

# 9 класс. ЗООЛОГИЯ БЕСПОЗВОНОЧНЫХ

#### ЛИСТ ОТВЕТОВ

# Задание 1. Заполните таблицу согласно инструкции в задании. (Оценка: \_\_)

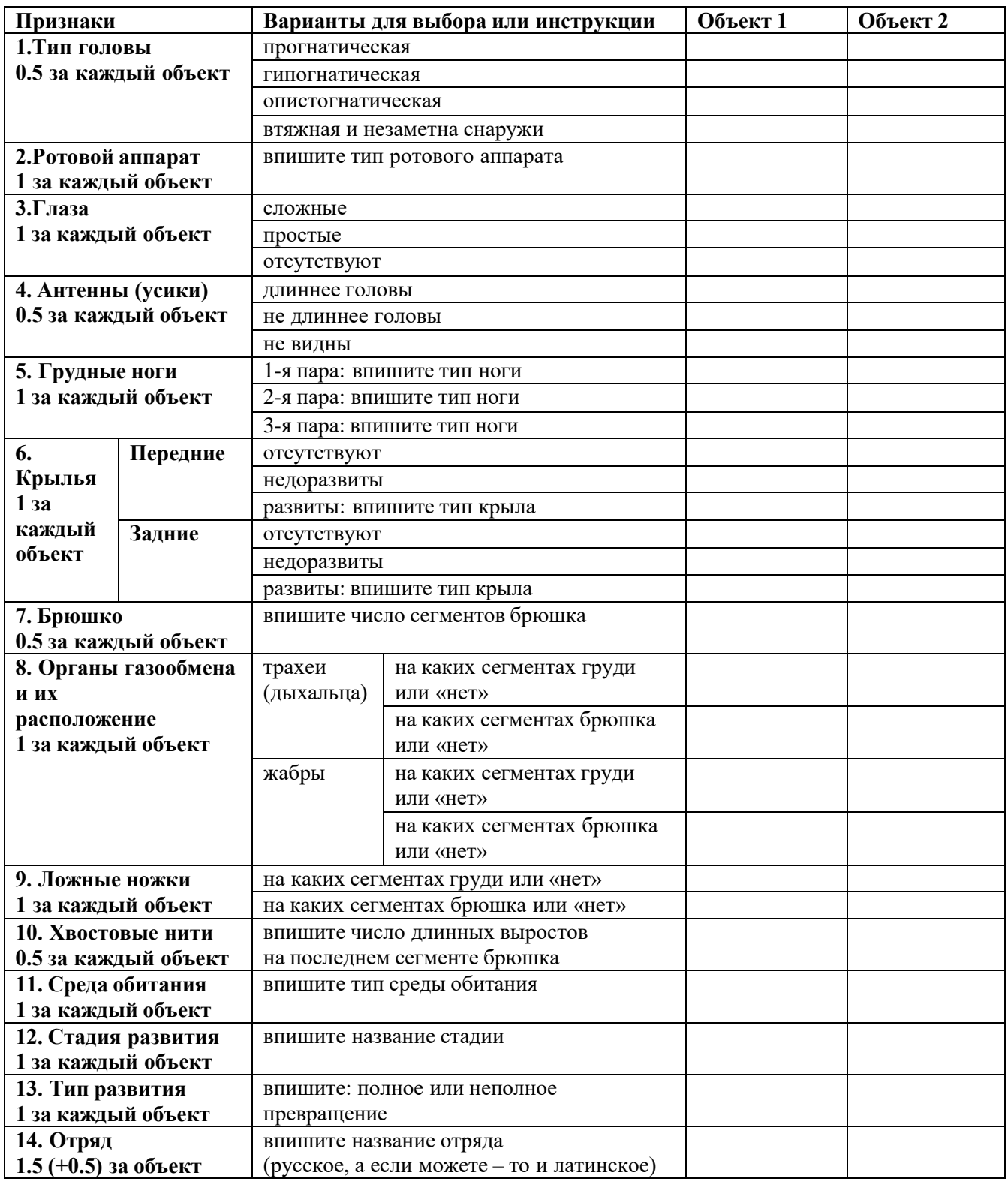

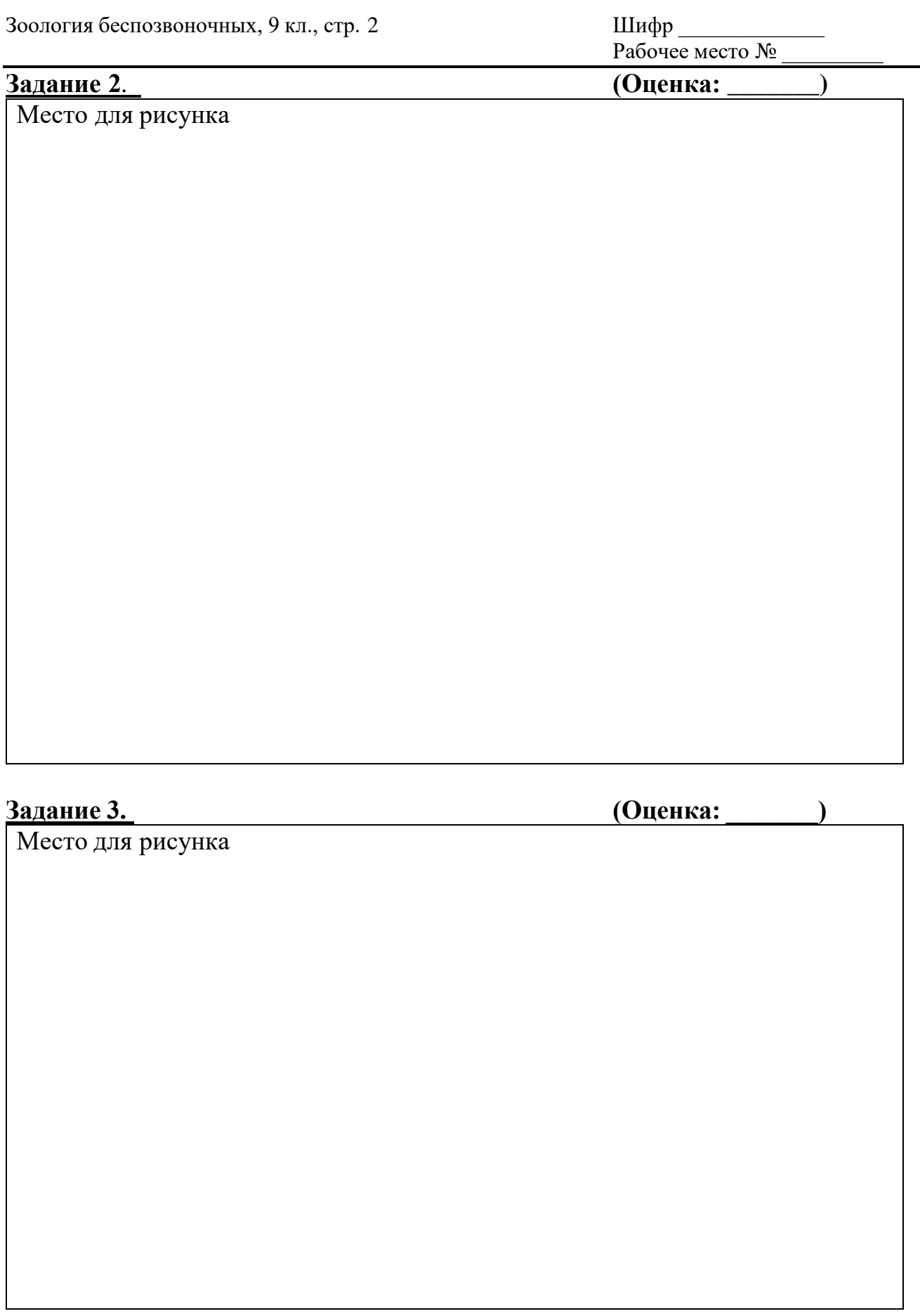

**ЖЕЛАЕМ ВАМ УСПЕХА!**

#### **ЗАДАНИЯ**

### **практического тура регионального этапа XL Всероссийской олимпиады школьников по биологии 2024 г. 9 класс**

# **ЦИТОЛОГИЯ И ГИСТОЛОГИЯ**

#### **Задание 1.1 (6 баллов).**

Строение пищеварительной системы в значительной мере зависит от состава пищи. Рассмотрите предложенный вам фрагмент пищеварительной системы человека (препарат А). Пользуясь списком, приведённым ниже, цифрами обозначьте в **Листе ответов** отмеченные буквами (А-Е) структуры, характерные для данного объекта.

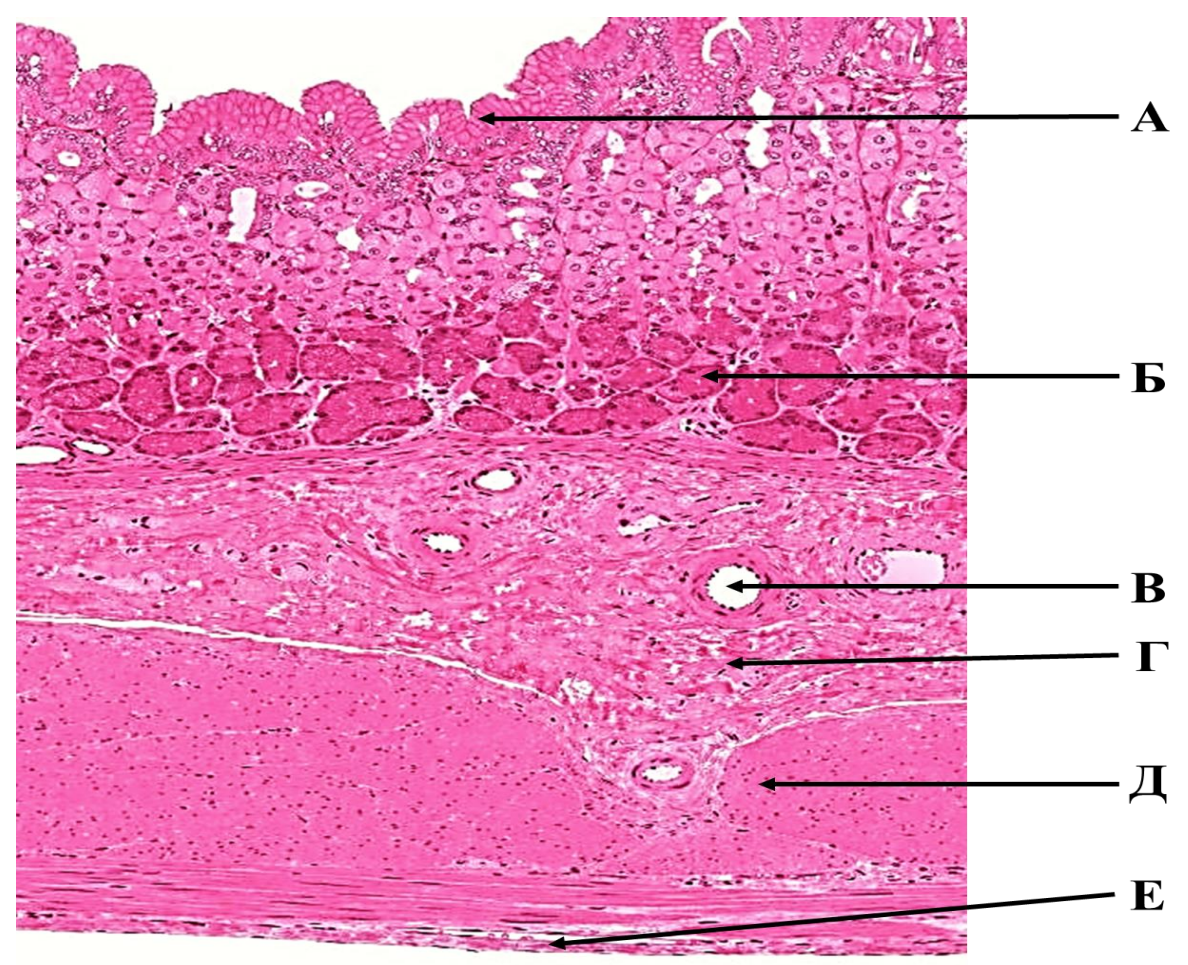

Препарат А. Срез отдела пищеварительной системы человека.

#### **Название структур для обозначения.**

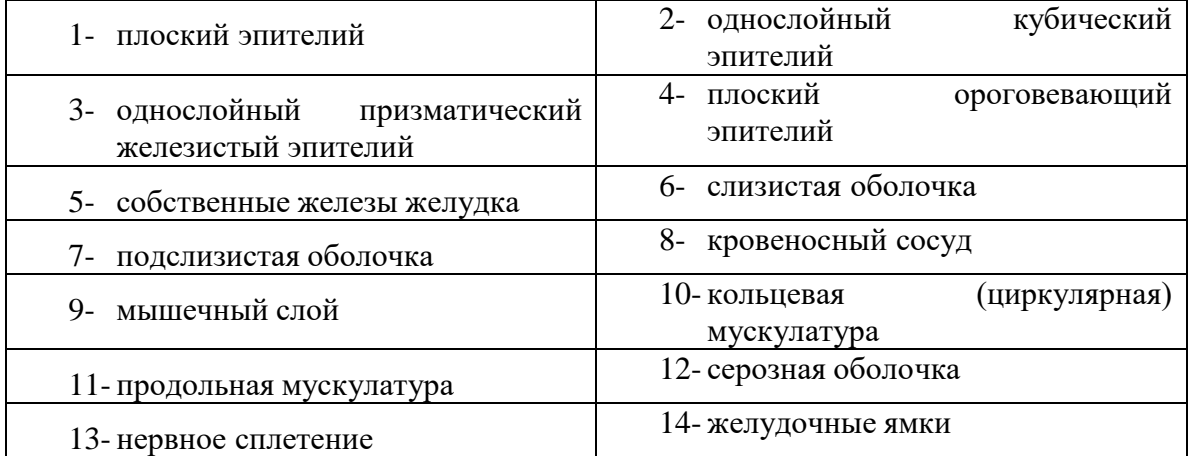

**Задание 1.2. (8 баллов).** Наденьте перчатки. Скальпелем (ножом) сделайте разрез препаратов **Б**  и **В**, так, чтобы была видна внутренняя структура. Зафиксируйте срезы булавками на препаровальном лотке. Зарисуйте срезы препаратов с обозначениями **Б** и **В** в **Листе ответов**. Укажите **видимые вами** слои и структуры цифрами из списка Задания 1.1.

**Задание 2. (5 баллов).** Проведите сравнение трех препаратов из Задания 1 по параметрам, предложенным в таблице в **Листе ответов**.

**Задание 3.1. (10 баллов).** Перед вами электронные микрофотографии трех типичных клеток стенки желудка. Внимательно рассмотрите клеточные структуры, их количество в клетке, соотнесите с выполняемыми ими функциями и определите, какую функцию выполняет каждая клетка. Заполните таблицу в **Листе ответов**.

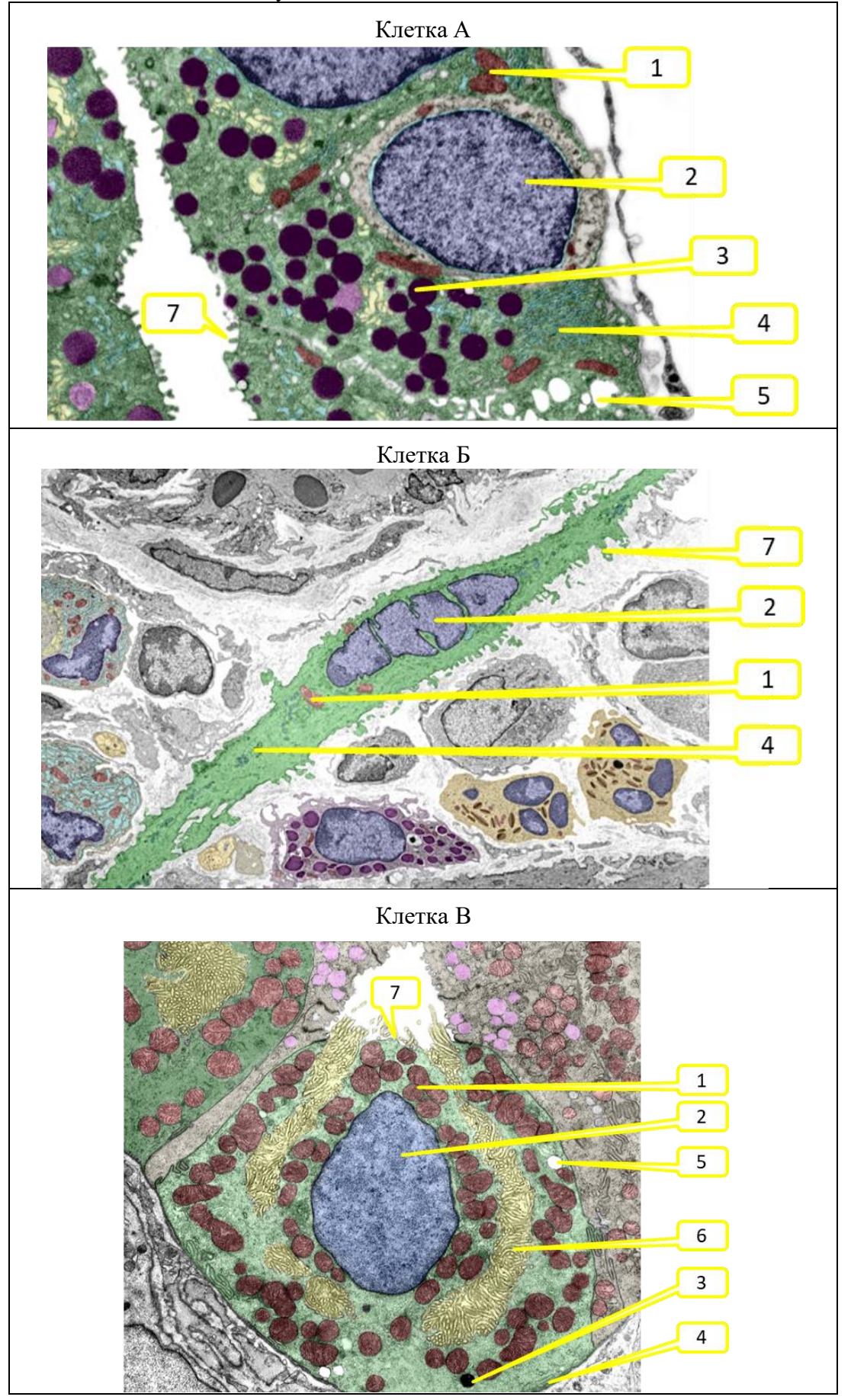

**Задание 3.2. (5 баллов).** На электронной микрофотографии представлена одна из клеток Задания 3.1., в активном состоянии. Определите, какая это клетка, какие структуры в ней активировались и что они делают.

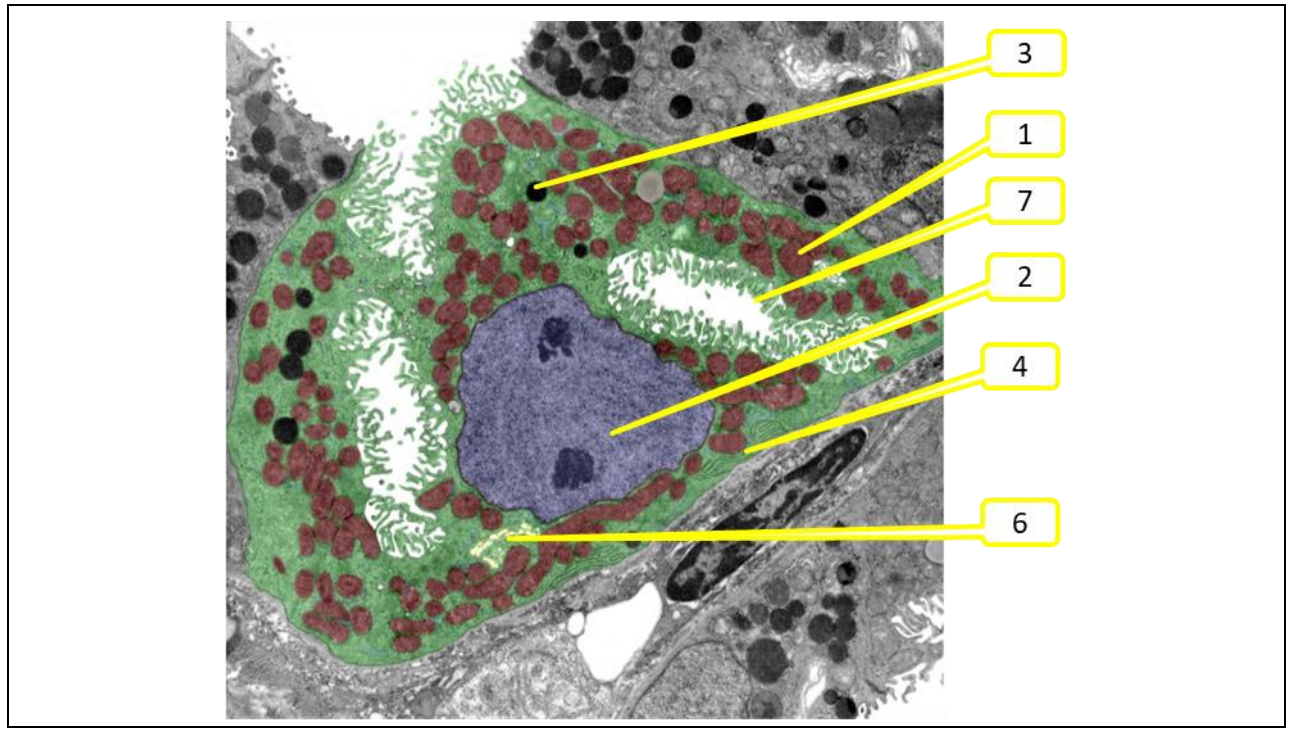

**Задание 4. (6 баллов).** Мышечная клетка желудка совсем не похожа на скелетную или сердечную. Так, у нее другие механизмы запуска и регуляции сокращения. Пользуясь схемами, приведенными на рисунках 3 и 4, выявите ключевые особенности работы гладкой мышцы и заполните пропуски в тексте **Листа ответов**, пользуясь предложенными ниже словами.

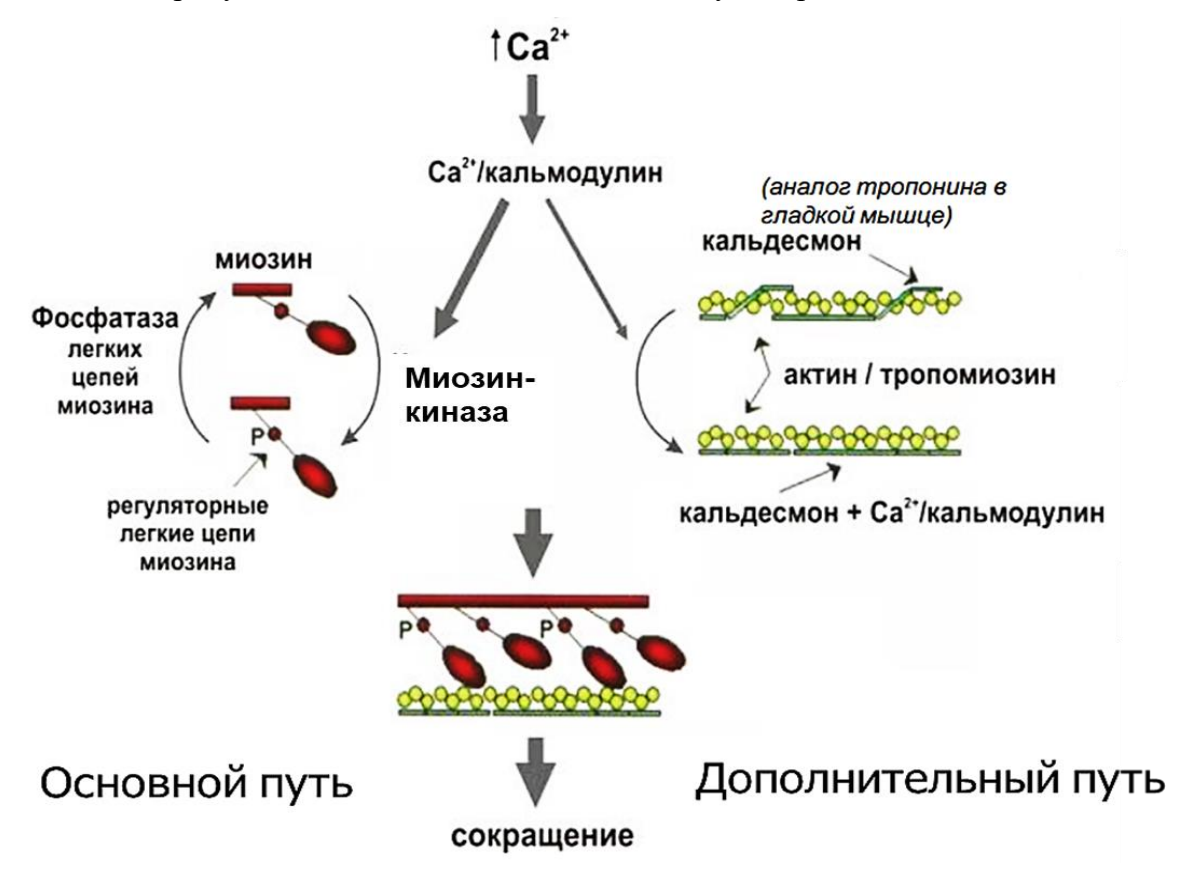

Рисунок 3. Схема инициации сокращения гладкой мышечной клетки.

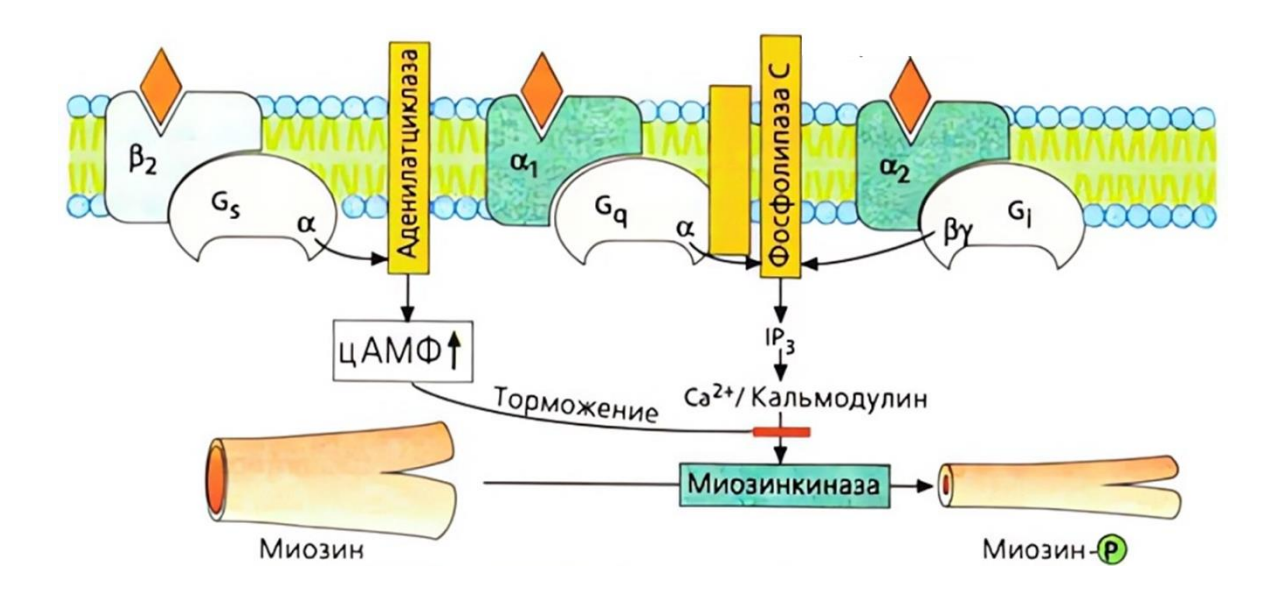

Рисунок 4. Один из механизмов регуляции силы сокращения гладкомышечной клетки.

Пропущенные слова для задания 4 *(форма слова не учитывается, некоторые термины могут не использоваться, или использоваться несколько раз).*

1 –гладкий; 2 -поперечно-полосатый; 3-кальций; 4- фосфат; 5- протон; 6 – цАМФ; 7- толстый; 8 тонкий; 9- симпатический; 10- парасимпатический; 11- норадреналин; 12- ацетилхолин; 13 увеличение; 14- снижение.

# **9 класс. ЦИТОЛОГИЯ И ГИСТОЛОГИЯ**

### **ЛИСТ ОТВЕТОВ**

#### **Задание 1.1 (6 баллов).**

Поставьте цифры, соответствующие слою или группе клеток препарата А, пользуясь списком из бланка Задания 1.1.

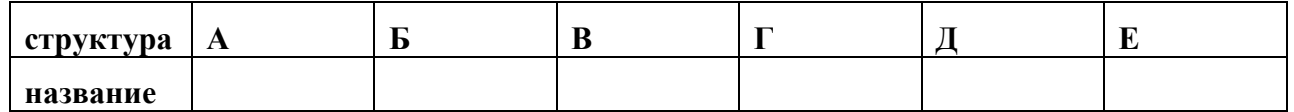

#### **Задание 1.2. (8 баллов).**

**Препарат Б:** разрез желудка птицы. **Препарат В:** разрез желудка коровы.

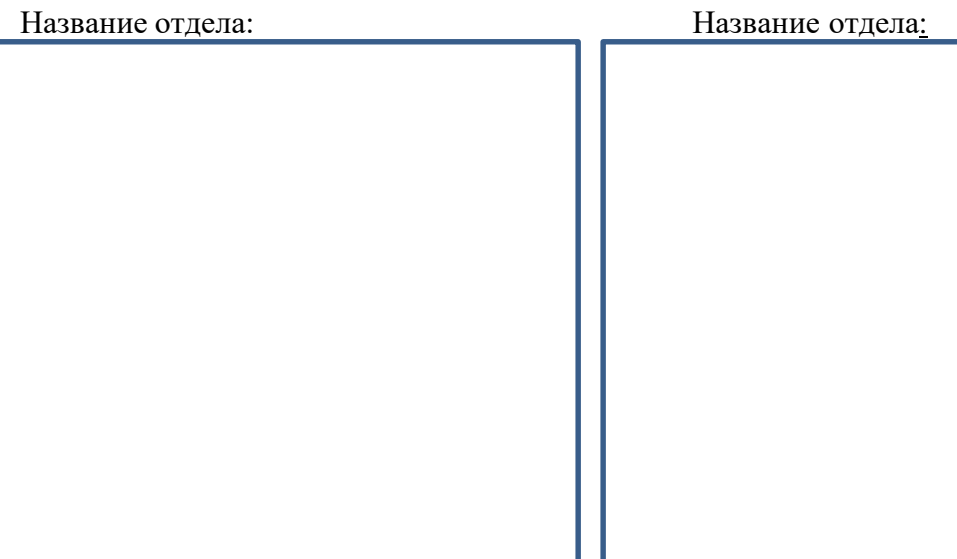

#### **Задание 2. (5 баллов).** Заполните таблицу.

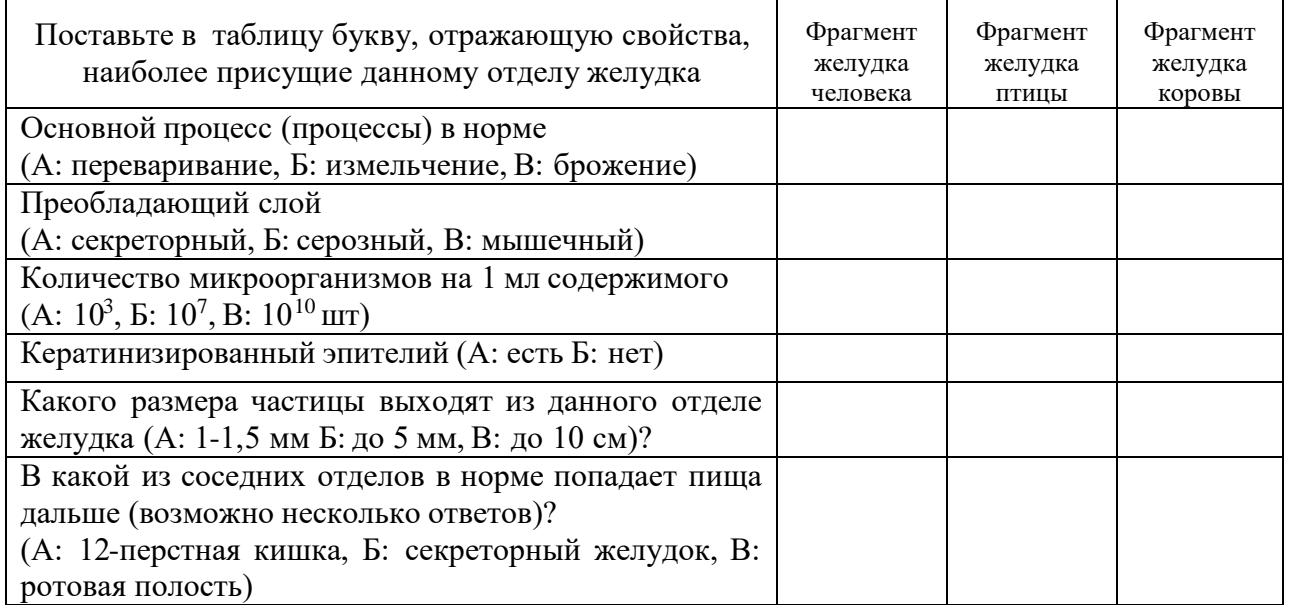

Ш

**Задание 3.1. (10 баллов).** Вставьте в таблицу цифру с электронных микрофотографий, соответствующую каждой структуре и укажите ее функцию.

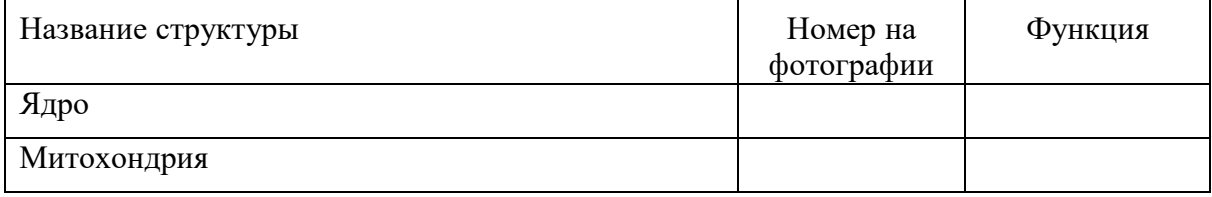

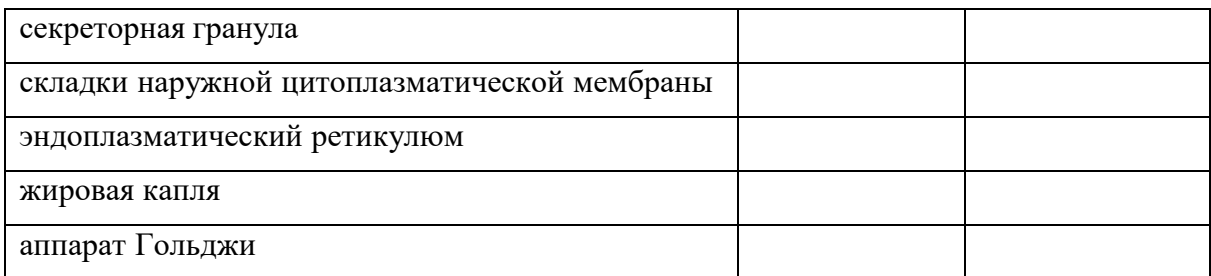

Основные функции структур: 1- синтез РНК, 2- синтез белка, 3- синтез АТФ, 4- активный транспорт протонов, 5-запасание, 6- расщепление белка, 7- барьерная.

Назовите клетки.

Клетка А: Марински активисти и при контрально по при контрально по при контрально по контрально по контрально

Клетка Б:

Клетка В:

#### Задание 3.2. (5 баллов). Какая из клеток Задания 3.1. активировалась? \_\_\_

Номера структур, увеличивших активность: \_\_\_\_\_\_\_\_

Объясните, что стала делать эта клетка (основной процесс):

#### Задание 4 (6 баллов). Вставьте в текст пропущенные слова из таблицы Задания 4.

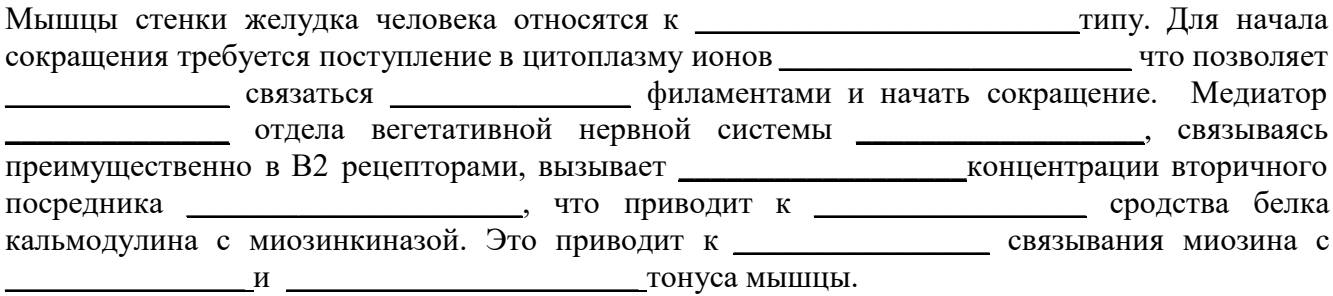